$L23$  seat No.

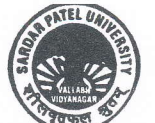

 $(P.T.o.)$ 

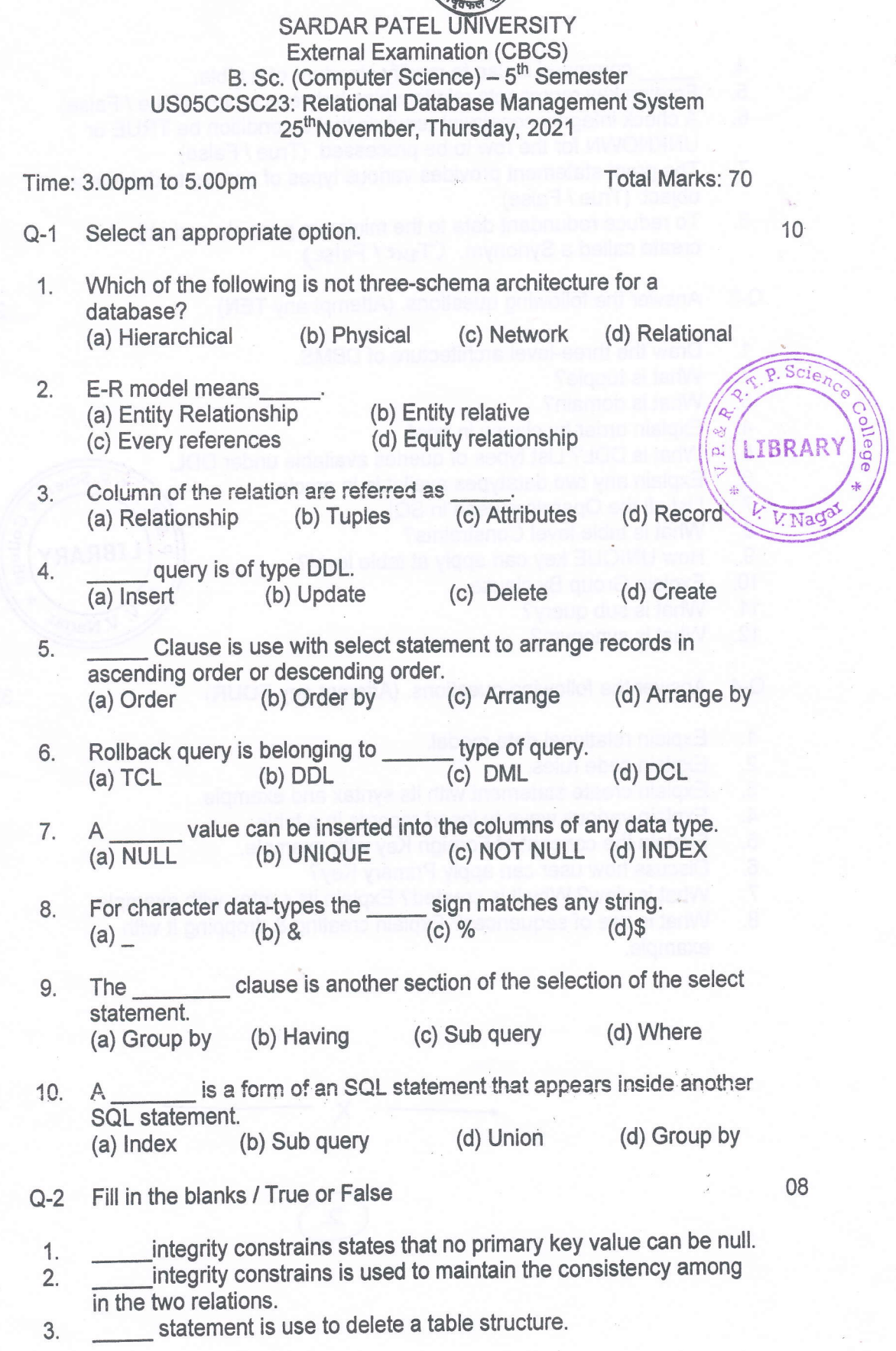

 $\mathbf{1}$ 

4.

 $5<sub>1</sub>$ o. command is use to modify structure of a table.<br>Foreign key represents relationships between tables. (True / False) A check integrity constraint requires that a condition be TRUE or

- UNKNOWN for the row to be processed. (True / False)
- 7. The grant statement provides various types of access to database<br>object. (True / False)
- 8. To reduce redundant data to the minimum possible and object is create called a Synonym. (Tzue / False)
- Answer the following questions. (Attempt any TEN) 20 Q-3
- Draw the three-level architecture of DBMS. 1.
- What is tupple? 2.
- What is domain? 3.
- Explain order by clause in brief. 4.
- What is DDL? List types of queries available under DDL. 5.
- Explain any two datatypes available in oracle. 6.
- List all the Operators used in SQL. 7.
- What is table level Constraints? 8.
- How UNIQUE key can apply at table level? 9.
- Explain Group By clause. 10.
- What is sub query? 11.
- What is synonym? 12.
- Answer the following questions. (Attempt any FOUR)  $Q - 4$
- 
- 
- 
- 
- 
- 
- 
- 1. Explain relational data model.<br>
2. Explain code rules.<br>
3. Explain create statement with its syntax and example.<br>
4. Explain various ways to insert records in a table.<br>
5. Explain the concept of Foreign Key with example example.

 $\rangle$ 

 $\mathbf{2}$ 

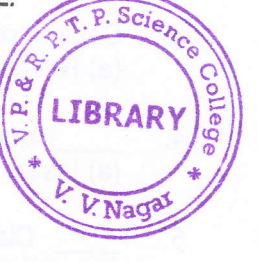

32